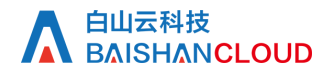

# 域名详情查询

接口地址

请求URL: domain (GET)

接口请求域名: cdn.api.baishan.com 接口版本: v2

## 接口描述

查询域名的详细信息。

访问频次见响应头,每分钟请求不超过60次

### 输入参数

公有参数:用户的 token 可向值班同事获取。

#### 请求参数(GET)

参数添加到在url的query部分,例如: ?key1=value1&key2=value2

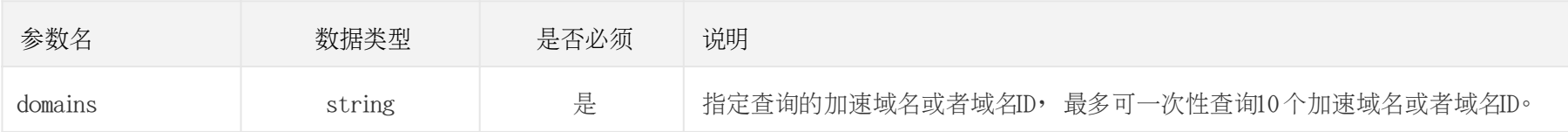

# 调用示例:

curl -X GET "https://cdn.api.baishan.com/v2/domain?token=xxx\ &domains=example.com,example2.com"

# 返回示例

json格式

```
{
 "code": 0, //code 为0, 表示数据返回正常, 非0时则不正常
  "data": [
\left\{\begin{array}{c} \end{array}\right. "id": "31335",
        "domain": "example.com",
        "type": "download",
        "status": "serving",
```
 $\left\{\begin{array}{c} \end{array}\right\}$ 

```
 "icp_status": "yes",//备案状态(checking=查询中, yes已备案, no=未备案)
       "cname": "example.com.baishan.com.",
     "create_time": "2019-01-01 18:00:00",
      "update_time": "2019-01-01 21:00:00",
     "https": 0, // 是否开启HTTPS 服务(0=未开启, 1=已开启)
      "config": {
         "cache_rule": [
\{x_1, x_2, \ldots, x_n\}"type": 4,
             "time": "1",
             "timeunit": "D",
             "pattern": "\\.(png|jpg)",
             "ignore_no_cache": true,
             "ignore_query": true
 }
 ],
         "origin": {
          "default master": "1.1.1.1",
           "origin_mode": "default",
           "ori_https": "no",
           "port": "" //仅支持有配置https的域名查询回源端口信息
 }
 }
     },
      "id": "32810",
      "domain": "example2.com",
      "type": "page",
      "status": "suspend",
```

```
 "cname": "example2.com.baishan.com.",
      "create_time": "2019-03-01 18:00:00",
      "update_time": "2019-03-01 21:00:00",
      "https": 0,
       "config": {
         "referer": {
          "allow_empty": false,
          "type": 1,
           "list": [
             "*.qingcdn.com",
             "new.vx.qingcdn.com"
[[[[[[[[[[[[[[[]]]]]
         },
         "origin": {
           "default_master": "133.233.133.33",
           "default_slave": "12.13.41.21",
           "origin_mode": "custom",
           "ori_https": "no",
           "port": 8080,
           "dx_master": "133.233.133.33,11.11.11.12", //电信主源
           "dx_slave": "12.13.41.21,11.11.11.11", //电信备源
           "lt_master": "133.233.133.33,11.11.11.12", //联通主源
           "lt_slave": "12.13.41.21,11.11.11.11", //联通备源
           "yd_master": "133.233.133.33,11.11.11.11", //移动主源
           "yd_slave": "12.13.41.21,11.11.11.12" //移动备源
         },
         "origin_host": {
           "host": "test.qingcdn.com"
 }
```
# A 自山云科技<br>BAISHANCLOUD

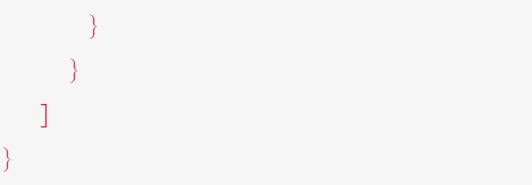

### 响应参数

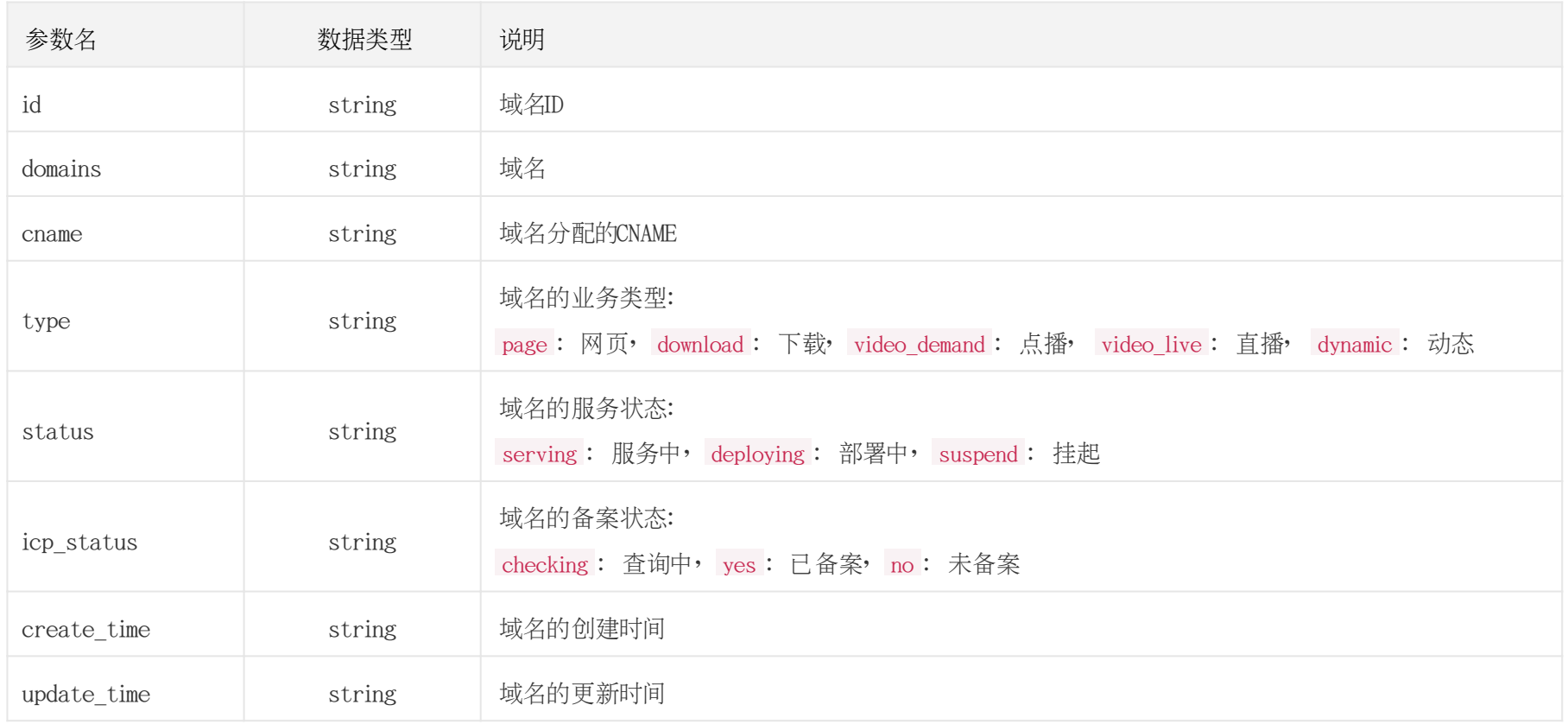

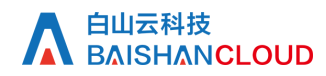

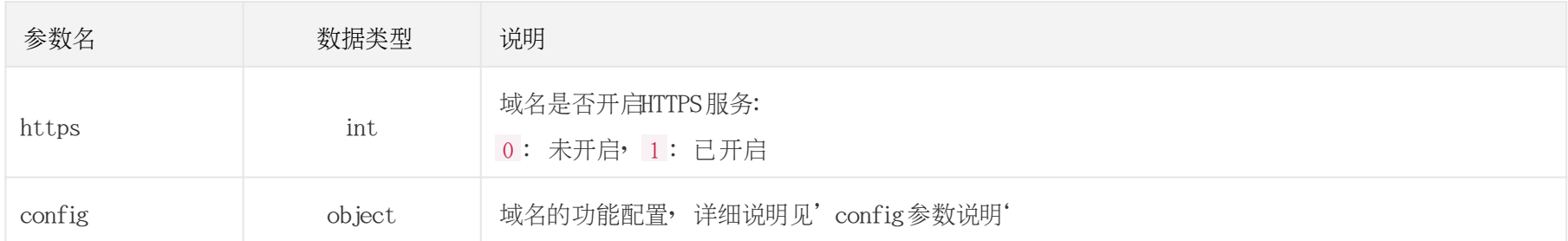

config 参数说明 origin (回源配置)

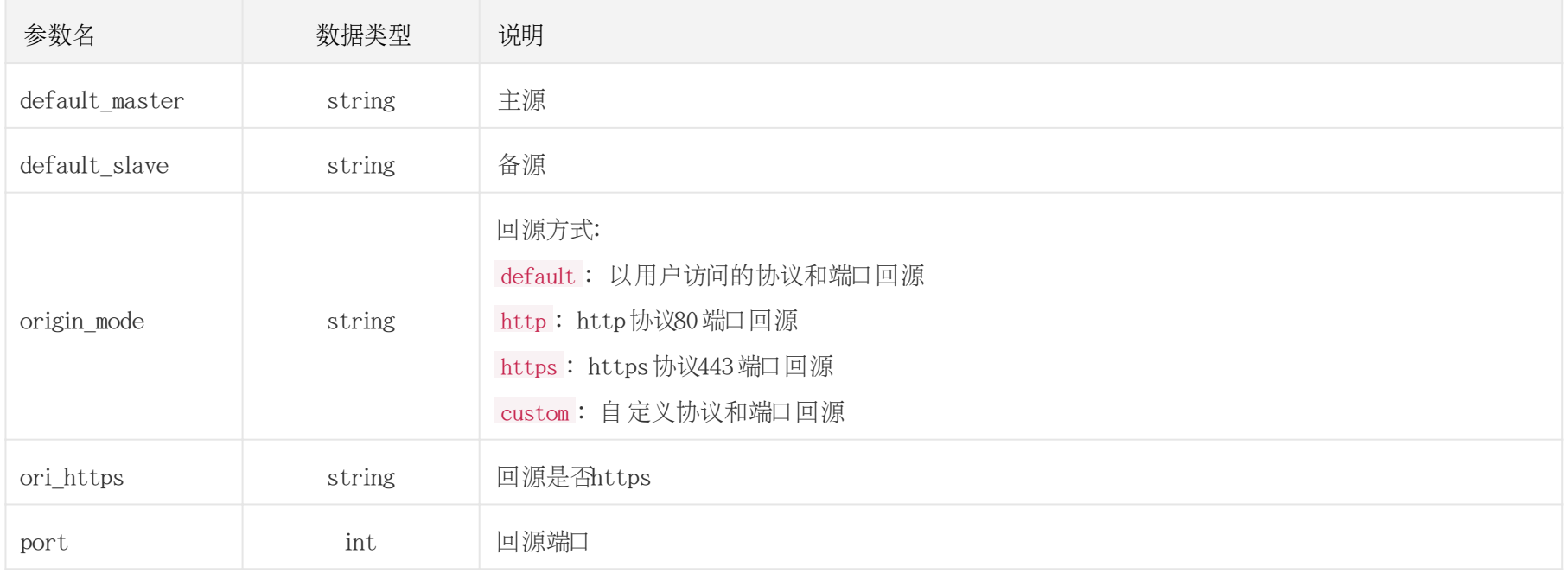

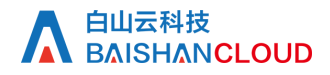

#### origin\_host (回源HOST)

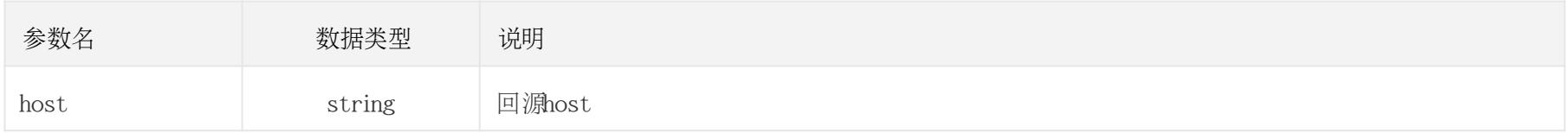

#### referer (referer防盗链)

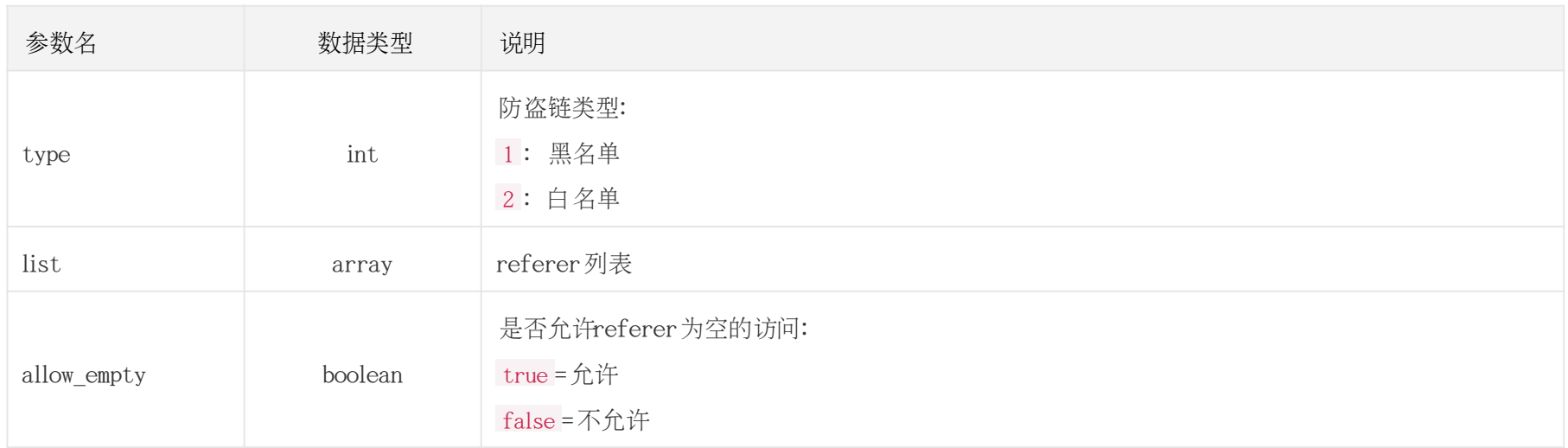

cache\_rule (缓存规则)

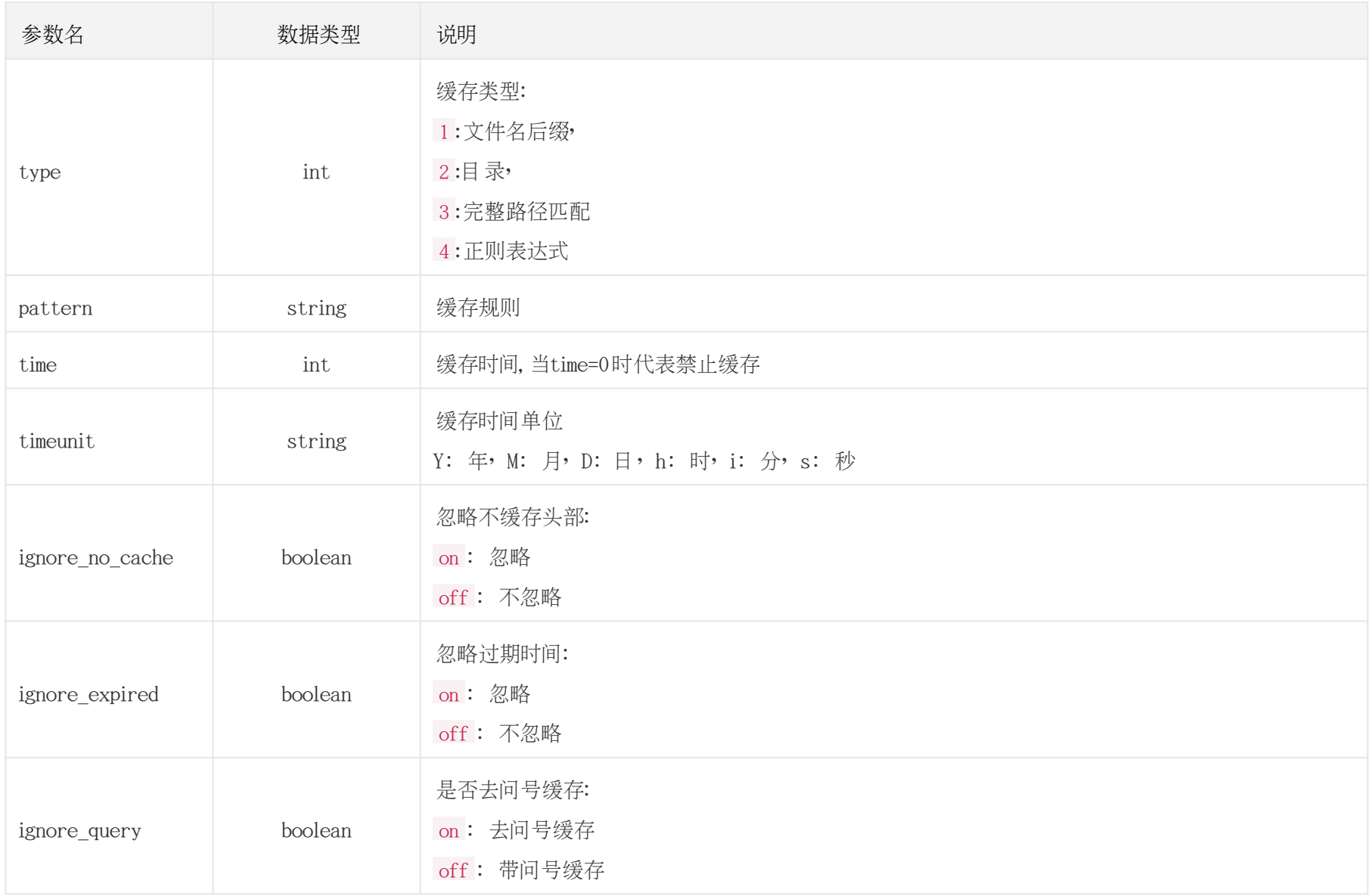

#### ip\_black\_list (ip黑名单)

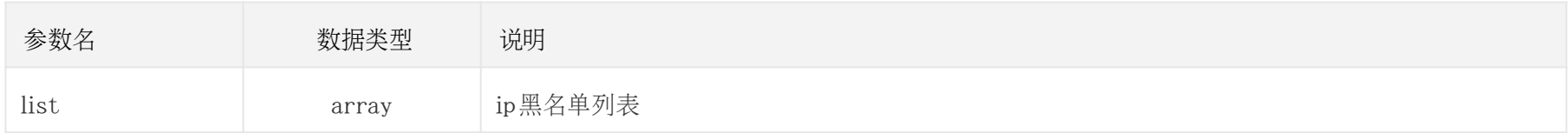

## 响应(Response Header)

HTTP/1.1 200 OK Content-Type: application/json; charset=utf-8 X-RateLimit-Remaining: 60 //每分钟剩余请求次数 X-RateLimit-Limit: 60 //当前每分钟请求次数上限 X-RateLimit-Grad: minute //接口调用频率限制粒度(分/小时/天) X-Retry-After: 30 //xx秒后重置当前粒度(分/小时/天)请求次数限制 Api-id: 31741661

## http状态码说明

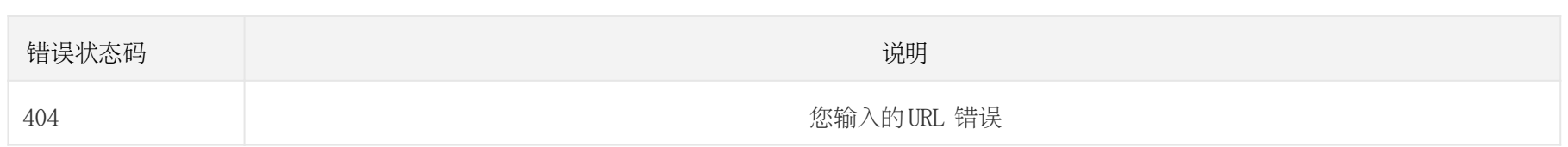

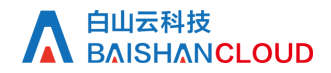

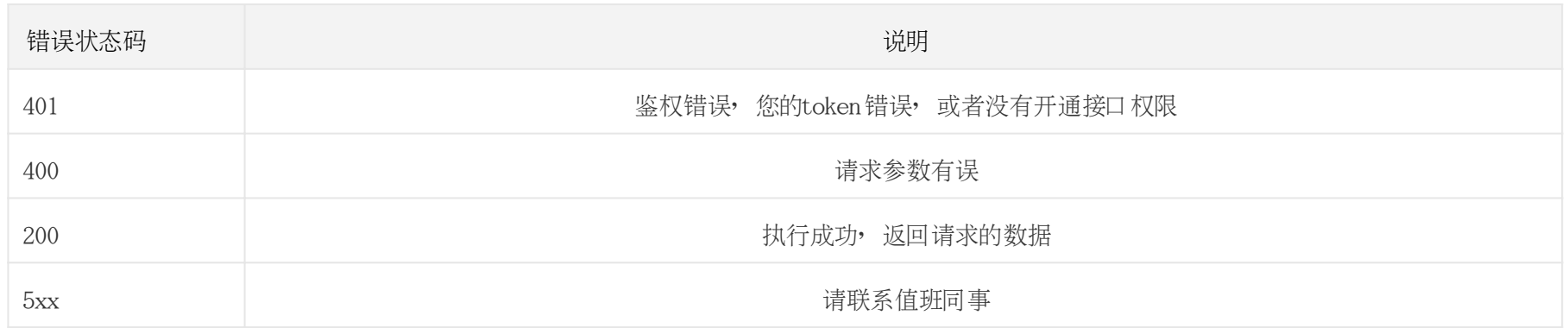